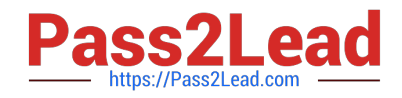

# **AD0-E706Q&As**

Adobe Certified Expert-Magento Commerce Cloud Developer

# **Pass Adobe AD0-E706 Exam with 100% Guarantee**

Free Download Real Questions & Answers **PDF** and **VCE** file from:

**https://www.pass2lead.com/ad0-e706.html**

100% Passing Guarantee 100% Money Back Assurance

Following Questions and Answers are all new published by Adobe Official Exam Center

**C** Instant Download After Purchase

- **83 100% Money Back Guarantee**
- 365 Days Free Update
- 800,000+ Satisfied Customers  $60.1$

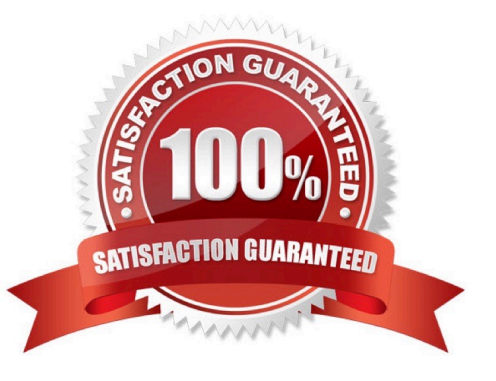

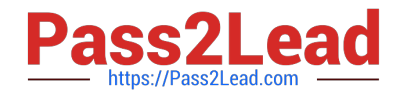

#### **QUESTION 1**

You are testing an integration to an external service that requires you to configure an access key in an environment variable. You created a new environment to validate the functionality The variable must only impact this environment.

How do you configure the variable?

- A. Use the magento-cloud CLl utility with the environmentinheritable and level flags
- B. Add the variable to the variables section under Project Settings specifying inheritance level
- C. Add the variable to the .magento.env.yaml file specifying the environment and inheritable
- D. Use vendor/bin/ece-tools to generate a local config.phpfile and commit the setting

Correct Answer: B

## **QUESTION 2**

You added a grunt autoprefixer command, which adds CSS vendorprefix like ?ebkit- and ?oz- to CSS files generated by the setup:static-connect: deploy command.

```
hooks:
build: |
     npm install
     grunt autoprefixer
     php ./vendor/bin/ece-tools build:generate
     php ./vendor/bin/ece-tools build:transfer
deploy: |
     php ./vendor/bin/ece-tools deploy
```
After deployment you still see CSS files without prefixes. The hooks section in the .magento. app. Yaml file is:

Considering static assets are being generated on the build phase why are CSS prefixes missing?

- A. Custom commands can be run only on the deploy phase
- B. CSS vendor prefixes must be added to CSS files locally and committed as part of a theme
- C. The static assets were not generated yet when the grunt command ran
- D. The custom command was run before static assets were transferred into the init directory

Correct Answer: C

#### **QUESTION 3**

On a project that deploys static content during the build phase a merchant states the deploy phase Is still taking too long You consider turning oft JavaScript minification to reduce the build time.

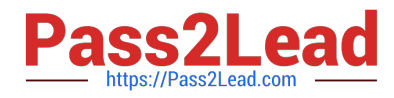

Besides reducing the build phase time what two consequences does turning off JavaScript minification have? Choose 2 answers

- A. The deploy artifact size will be decreased because of the larger JavaScript can be symlinked
- B. Browsing the store will be slower because larger JavaScript files have tobe downloaded
- C. The deploy phase will be shorter because JavaScript can be symlinked from init instead of copied
- D. The build phase will be longer because the additional pass of JavaScript merging

#### Correct Answer: BC

#### **QUESTION 4**

A project has a Magento cron job implemented to export new order data to a file. This process can also be triggered by a custombin/magento command. The functionality uses a lock file in var/locks to prevent concurrent execution.

There are instances when the process gets locked after Production deployments and order data is not exported.

How do you prevent this from happening\\'?

- A. Use the vas\_iocks\_clear variable available for the post\_deploy stage in the .magento. env. yaml file
- B. Write a custom post deploy hook to delete orphan lock tiles and include it in the .magento.app.yaml file
- C. Use the var\_locks\_clear variable available for the build stage In the . magento. app. yaml file
- D. You must access the Production environment and delete the lock file

Correct Answer: B

### **QUESTION 5**

Exploring the Production environment you findmysql\_use\_slave\_connection is enabled. What is the purpose of this setting?

- A. To split the database tables between the three Production servers and improve performance
- B. To enable fault tolerance on the MySQL cluster
- C. To utilize the read-only slave servers and improve the overall performance
- D. To allow database backups from a MySQL slave server with minimal impact on the Production site

Correct Answer: C

[AD0-E706 Study Guide](https://www.pass2lead.com/ad0-e706.html) [AD0-E706 Exam Questions](https://www.pass2lead.com/ad0-e706.html) [AD0-E706 Braindumps](https://www.pass2lead.com/ad0-e706.html)